## Panic time...

Ŀ.

The kid is bigger than the parent! That's right, after just over a year, more people subscribe to CHROMASETTE than to CLOAD! And the kid is still growing! Where will it (us) end? What does this mean? That CoCo owners know good value? That the programs are better on CHROMA.? That the tapes are so much easier to load (my vote!)? That much of the other CoCo programs aren't very good? That the ads are cuter? That Tom and Grady will start working (fat chance) ? That we all will be working our tails off...

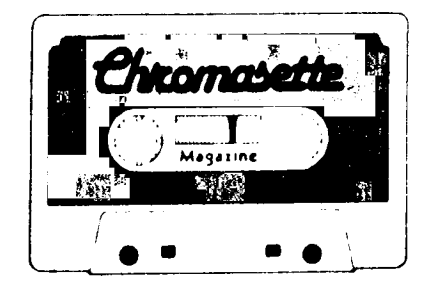

P.O. Box 1087, Santa Barbara, CA 93102  $(805)$  963-1066

August 1982

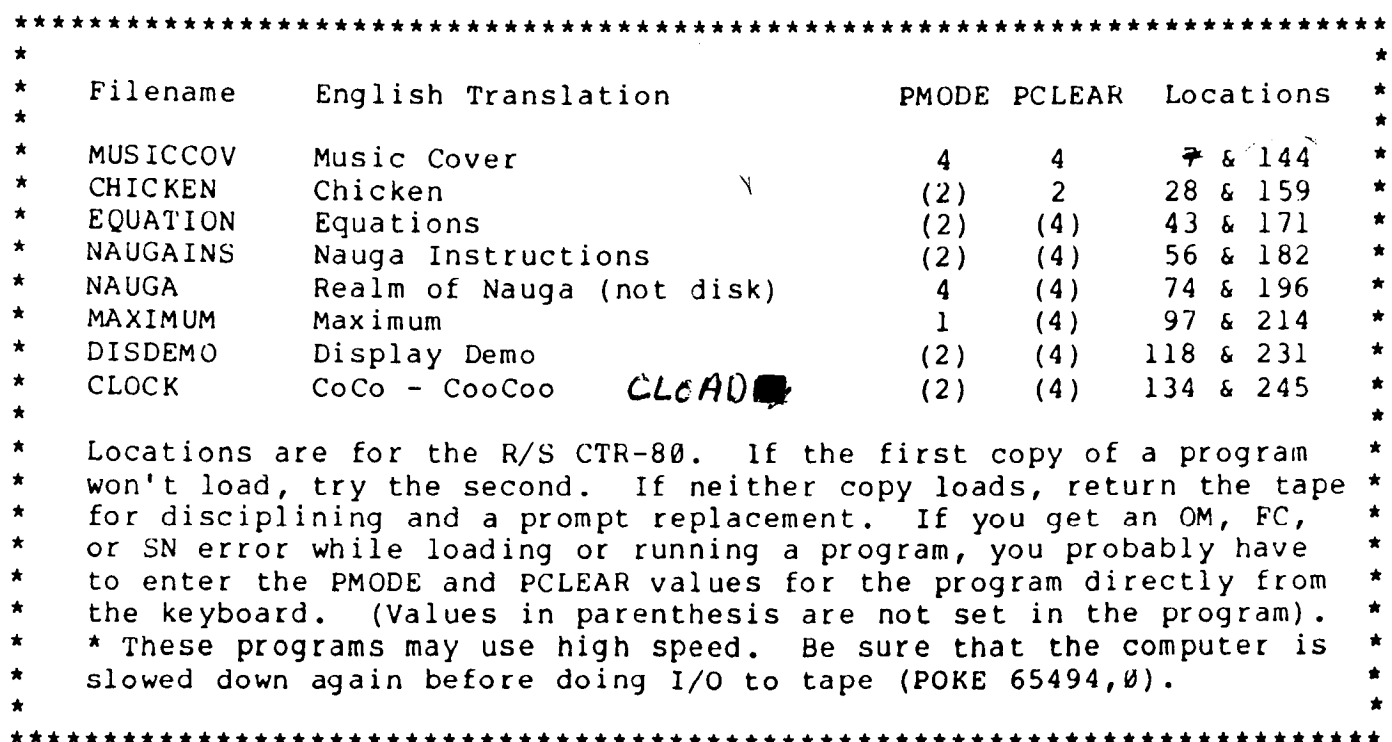

Sit back in your overstuffed desk chair and run Music Cover. Let the music and visuals take you away from the checkbook balancing that you should be doing.

Why did the Chicken cross the road? That's not the right question! It should be, "Did the chicken make it?" Now you get a chance to get the Chicken across without getting run over! Note - this program CLEARs 4000 bytes of string storage. After playing this game, it is a good idea to type 'CLEAR 200'<enter> to make sure that you have enough memory space for the next program that you want to run (hitting the RESET button or typing 'NEW'<enter> does NOT affect the CLEARed space).

Boy, do I like matrix manipulation programs! Why do all those little calculations by hand when the computer does them so easily? And the computer is accurate!! So here is Equations to help you solve systems of equations in a very short time.

Go into the Realm of Nauga! Have fun as monsters chase you (?) while you search for the King's Scepter. There are 3 forests that you enter through a door and in these forests you'll find arrows, a key, healing, rope, magic, a sword, a boat, the door, and monsters. To remind you of the things that you read in Nauga Instructions, here is a Nauga-nail sketch of the commands:

Move via right joystick. Red button - pick up objects and use door.  $3 - magic$  $1 -$  sword fight  $2 -$  shoot arrow  $4 - status$ 

Nauga notes: You need the key to go through the door, the rope to go into the trees, and e boat to go on water. This program will NOT run on a disk system.

Now for the Maximum strategy. From a checkerboard filled with numbers from 1 to 64, you pick a number from the row you are in. Then your opponent picks a number from the column that contained the number you just picked. The trick is to pick the highest number you can get while not giving your opponent a high number to pick. The one with the highest score at the end wins.

"Wow! Yowee!" dept. - Run Display Demo and you'll see just how much fun text displaying can be! This program not only displays text in neat ways, but you can take the 28 routines out of this program and use them in your own programs! This is a bit tricky, however, so pay attention! Then play with the program until you understand what is going on before using the routines in your own programming endeavors:

1) Make sure your program has 'CLEAR500:DIML\$(18):P=-32:EX=0:X=RND(-TIMER)' at the beginning.

2)  $L$(1)-L$(16)$  are supposed to contain the stuff you want printed on the screen. You can set them directly (ie: L\$(1)="Dave is a dummy") or read them from DATA as the author does in Display Demo.

 $3)$  I\$ is supposed to contain the control codes. Each code is one letter followed by two numbers (see below).

4) Line 50000 is the driver, lines 50001-50029 and 50034 are the various routines, and lines  $50030 - 50033$  and  $50035 - 50104$  are subroutines that the various routines call. Note delete line 100 and lines 60000-60015 before using Display Demo in your own programs.

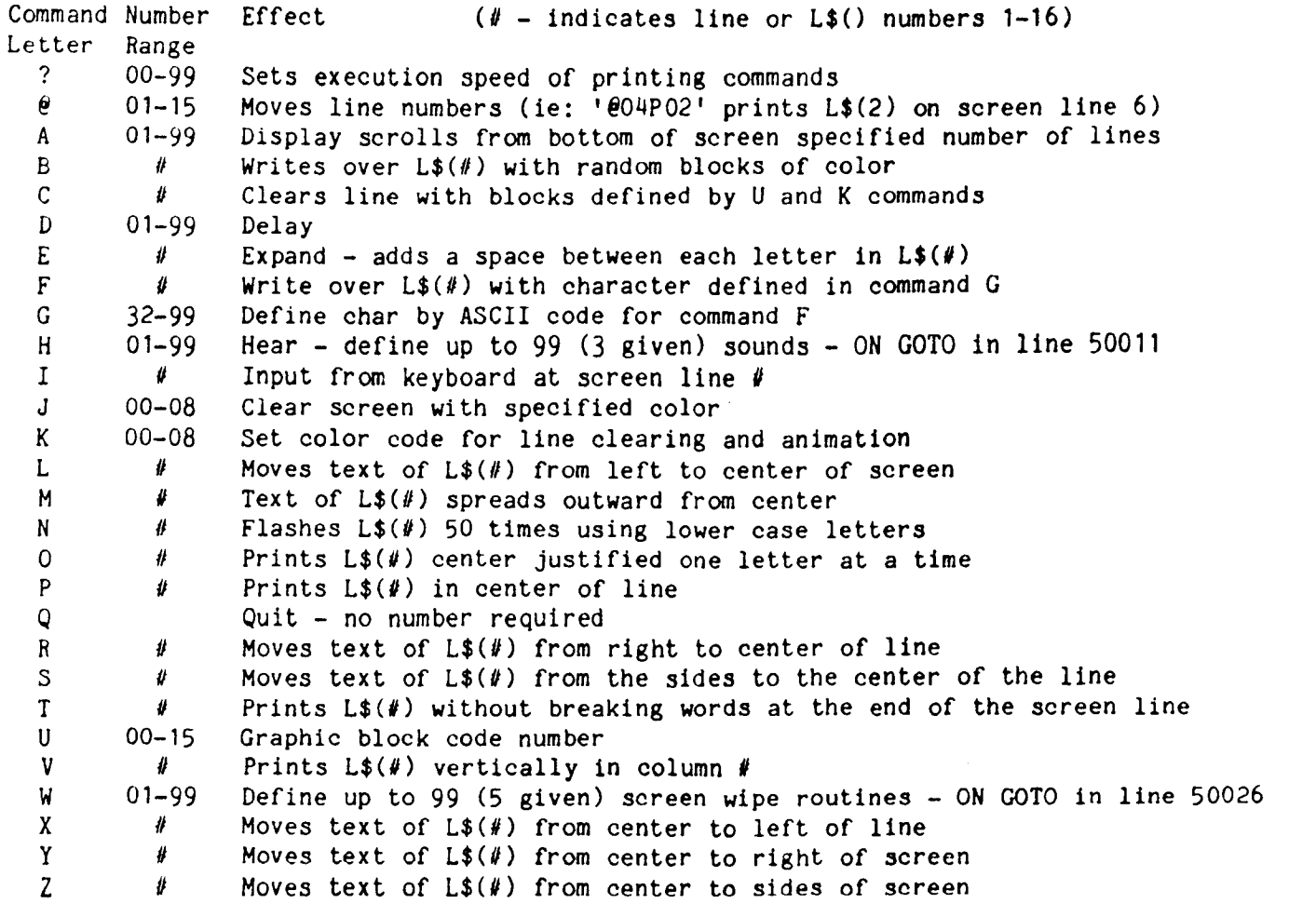

I know it seems confusing (it is!), so let me try and give you an example by looking at the beginning of the DATA in line 60003 to be read into I\$:

K06 Color 06 chosen **U09** Graphic block 09 chosen A<sub>16</sub> Scroll the K.U pattern from the bottom of screen up 16 lines **P07** Print L\$(7) at screen line 7 **NO7** Flash L\$(7) at screen line 7 fifty times **B07** Replace L\$(7) with random color blocks at screen line 7 007 Print L\$(7) one character at a time centered on screen line 7 D<sub>03</sub> Delay 3 counts etc., etc., etc...

It's time for something different - but what time is it? CoCo-CooCoo puts a little machine language routine at the top of memory that constantly displays a clock in the upper right hand corner of the screen. Unfortunately, the 'interrupt' that drives the clock is disabled during I/O (ie: saving or loading a program from tape or disk) so time will appear to stand still during I/O operations and the clock will lose a little time. But who needs time to be that exact anyway? You'll just have a new excuse for being late...

Oh, heavens...

A couple of you mentioned a 'bug' in last month's Starmap. When you ask for a constellation, it then jumps back to the menu. That is not a bug! You then just need to ask for it to display the map and only the specified constellation is shown. However, if it bugs you, Arnold Weiss of Philadelphia, PA suggests changing the 'RETURN' in line 540 to 'IF V<>0 THEN 400' and the '120' in line 110 to '550'.

Not worth a dime...

April 1982's Financial Analyst gave you interest for the first month on a future value calculation (nice of it, huh?). To fix it change line 231 to 'R=0'.

Start a parade...

Last Month's Ticker program can be modified to go to the printer by changing the 'PRINT' in lines 185 and  $\overline{189}$  to 'PRINT#-2,' and inserting a 'STOP' at the beginning of line 191. Thanks to John Rindal of Duluth, Minnesota.

Another speeding ticket...

Jesse Taylor found that the hardware mod described in June's issue (that fixed your computer so that it would run in high speed) wasn't enough and that you may have to replace R73, R74, and R80 with 27 ohm resistors. Remember that you'll be voiding your warrantee by playing around inside CoCo...

Putting the fix on...

Speaking of tweeking on CoCo, a couple of people have had bad experiences trying to get parts for their computer. Let me start by saying that the REPAIR centers do NOT sell parts (they repair computers!). However, the retail stores themselves should be able to order the parts for you (except for ROMs, RAM, etc.). Let me give you the store manager's point of view - 1) Ordering parts is a pain! 2) More often than not, the parts are NOT picked up after they are ordered (you may not believe this, but it is true) so the manager takes a loss. 3) The wrong part was ordered (usually the fault of the customer) and another part has to be ordered. The solution? Be nice! Offer to pay for the parts in advance. If that doesn't work, threaten to have your CoCo cough up ROM under warrantee...

No horn needed...

George Ziniewicz of Scottsdale, Arizona sent us another tidbit! This routine will cause CoCo to beep every time a key is hit (letting you know that the key actually was hit):

10 X=PEEK(39)\*256+PEEK(40)-8: CLEAR 200.X: REM RESERVE SPACE FOR ROUTINE 20 X=PEEK(39)\*256+PEEK(40)+1: REM GET START LOCATION OF ROUTINE 30 FOR I=X TO X+7: READ X\$: POKE I, VAL("&H"+X\$): NEXT: REM INSERT ROUTINE 40 POKE 363, INT(X/256): POKE 364. X-INT(X/256)\*256: REM TELL COCO ABOUT ROUTINE 50 DATA 34,56,5F,BD,A9,56,35,D6

For the Extended BASIC COLOR COMPUTER

Outa words,

 $ed.$ 

POCKETBOOK SURGERY NOT REQUIRED

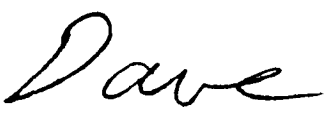

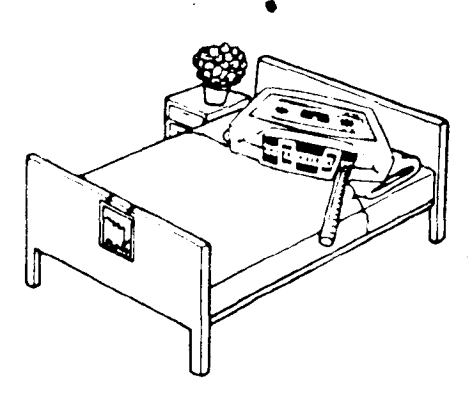

The Bottom Line:  $$45<sub>00</sub>$ Tivear (12 issues) \$25.00 6 months (6 issues)  $$500$ Single copies

Calif. residents add 696 to single copies North America - First Class Postage

*included* 

Overseas - add \$10 to subscriptions. and \$1 to single copies Sent AO rate

MasterCard/Visa welcome!

## The Fine Print:

All issues from July 81 on available ask for list. Programs are for the Extended BASIC model only

MasterCard/Visa welcome!

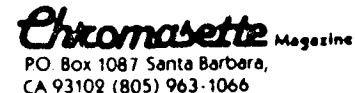

A Byte of Color Basic by Steve Blyn #INSTRUCTIONAL TEXT A Worktext to learn **\*EXAMPLES AND PROGRAMS**  $5.95$ programming on the \*PRACTICE EXERCISES  $P<sub>1</sub>$ CoCo for Beginners 424 CHAPTERS #3 UNITSsot of all ages. #BASIC, SOUND & GRAPHICS postage also send for free catalog of software for kids 

> COMPUTER ISLAND 227 Hampton Green Staten Island, NY 10312

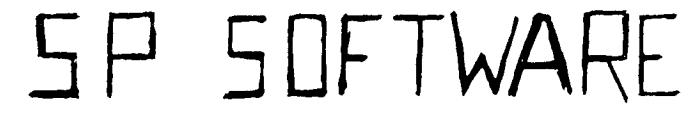

THO NEW COLOR CO. PUTER PROGRAMS

CALENDAR Display the calendar one month at a time plus dates or reminders which vou place in data statements. Print out any year on your printer. Fast and lots of fun! Program on tape-------------\$5

HURKLEYFROGS/SWITCHON These three little computer classics have been programmed to use sound and graphics. Fun for the children or a challenge for you to play cleverly. Each program will run in 4K BASIC. Three on tape-------------------36

Free little graphics program with each order or with a request for free list of new color computer programs.

For fast service send orders to SP SOFTWARE 1008 Biltnore Ave. Lynchburg. VA 24502

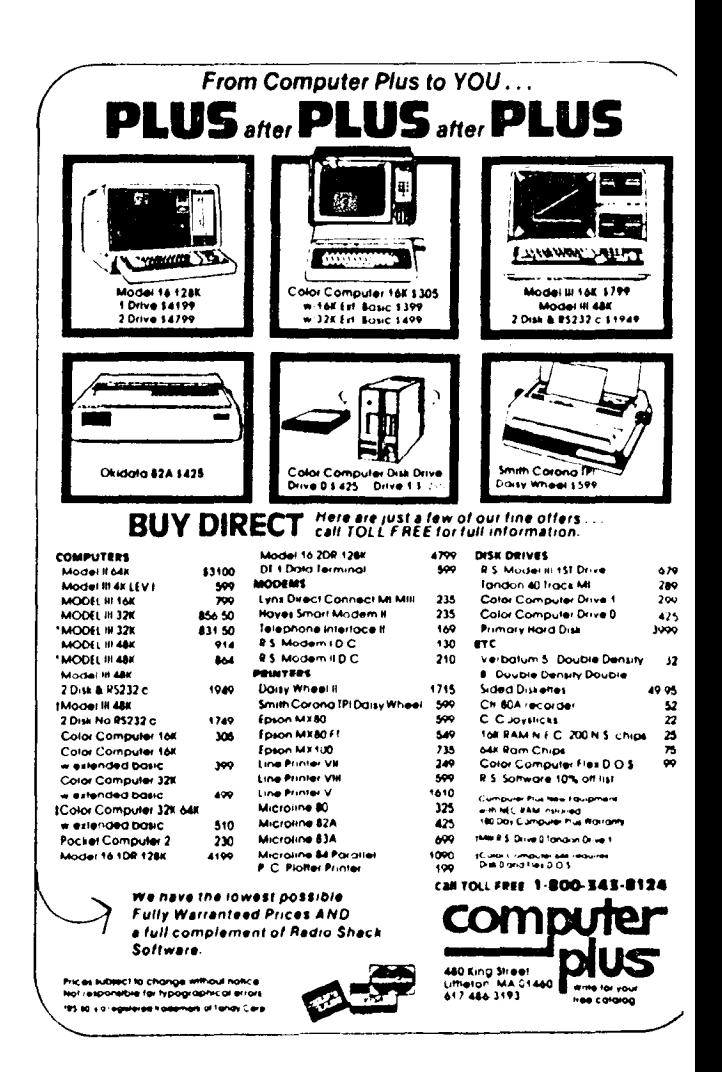

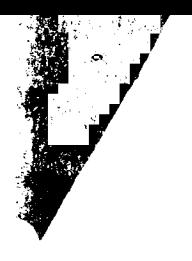

## LOSING BATTLES WITH A GLOOMSTICK?

PUT THE JOY BACK IN COLOR COMPUTING WITH A NEW..... **SPECTRUM** STICK

Features include:

- **Power on/off LED** indicator
- Ball joint components for a true feel of control
- Extra long cables
- Sturdy construction
- Hair trigger response

Dealer inquries - invited.

## please send( ) SPECTRUM STICK(s) at \$39.95 each plus \$2.00 shipping to name and the contract of the contract of the contract of the contract of the contract of the contract of the contract of the contract of the contract of the contract of the contract of the contract of the contract of the c address \_\_  $city, state, zip$  $(N.Y.$  residents add appropiate sales  $tax)$ SPECTRUM PROJECTS 93-15 86th DRIVE **WOODHAVEN, N.Y. 11421**

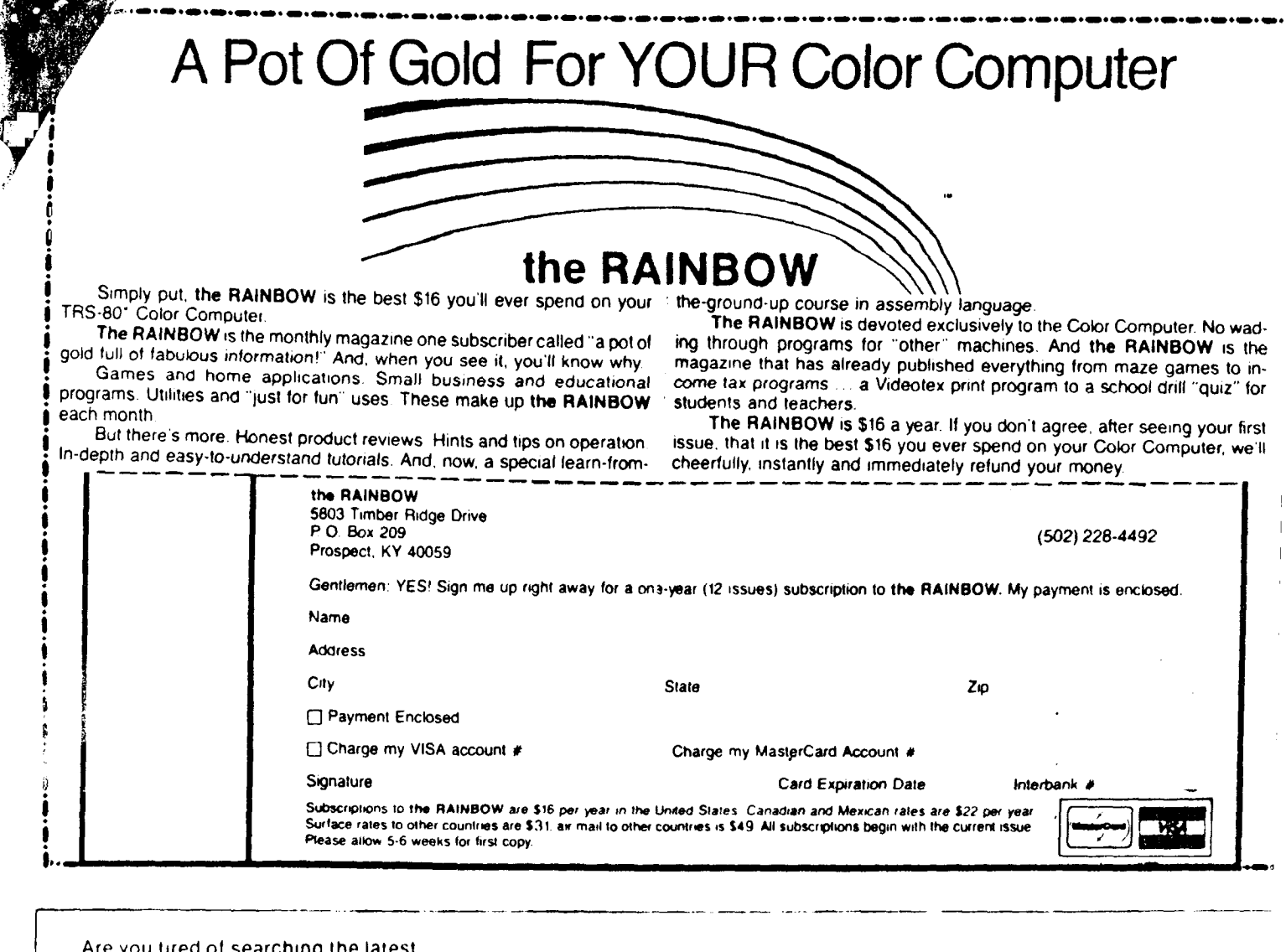

magazine for articles about your new Color Computer? When was the last time you saw a great sounding program listing only to discover that it's for the Model I and it's too complex to translate? Do you feel that you are all alone in a sea of 2-80 s? On finding an ad for a Color Computer program did you mail your hard earned cash only to receive a turkey because the magazine the ad appeared in doesn't review Color Computer Software? If you have any of these symptoms you're suffering from Color Computer Blues!

But take heart there is a cure!

**COLOR COMPUTER NEWS.** 

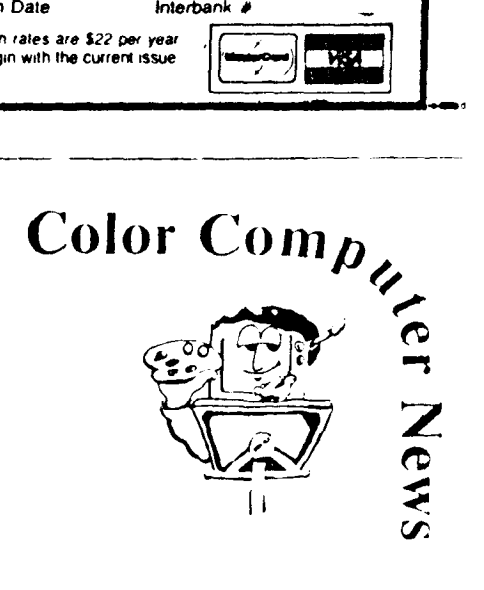

The monthly magazine for Color Computer owners and only Color Compute owners. CCN contains the full range of essential elements for relief of CC Blues. Ingredients include: comments to the ROMS, games, program listings product reviews, and general interest articles on such goodies as games personal finances, a Kid's page and other subjects.

The price for 12 monthly treatments is only \$21.00 and is available from:

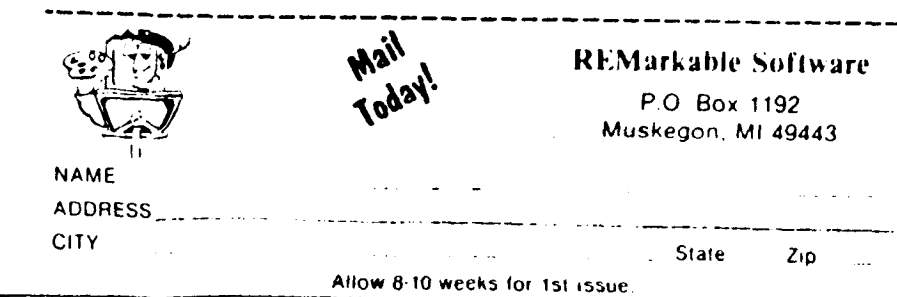